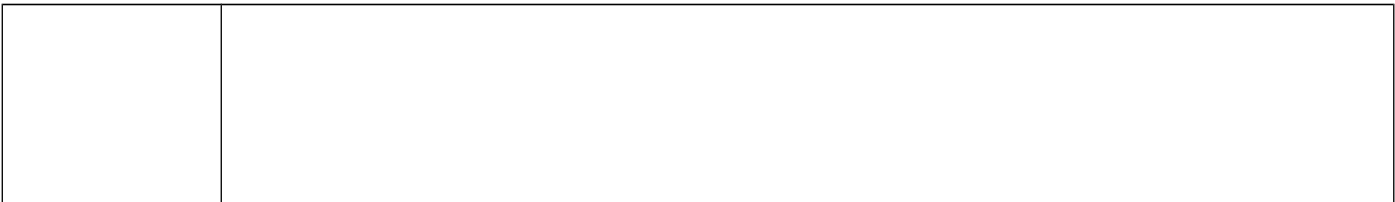

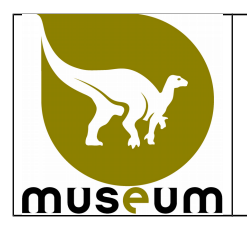

## **BINNENKOMENDE EN BUITENGAANDE SPECIMENS** WETENSCHAPPELIJKE DIENST PATRIMONIUM

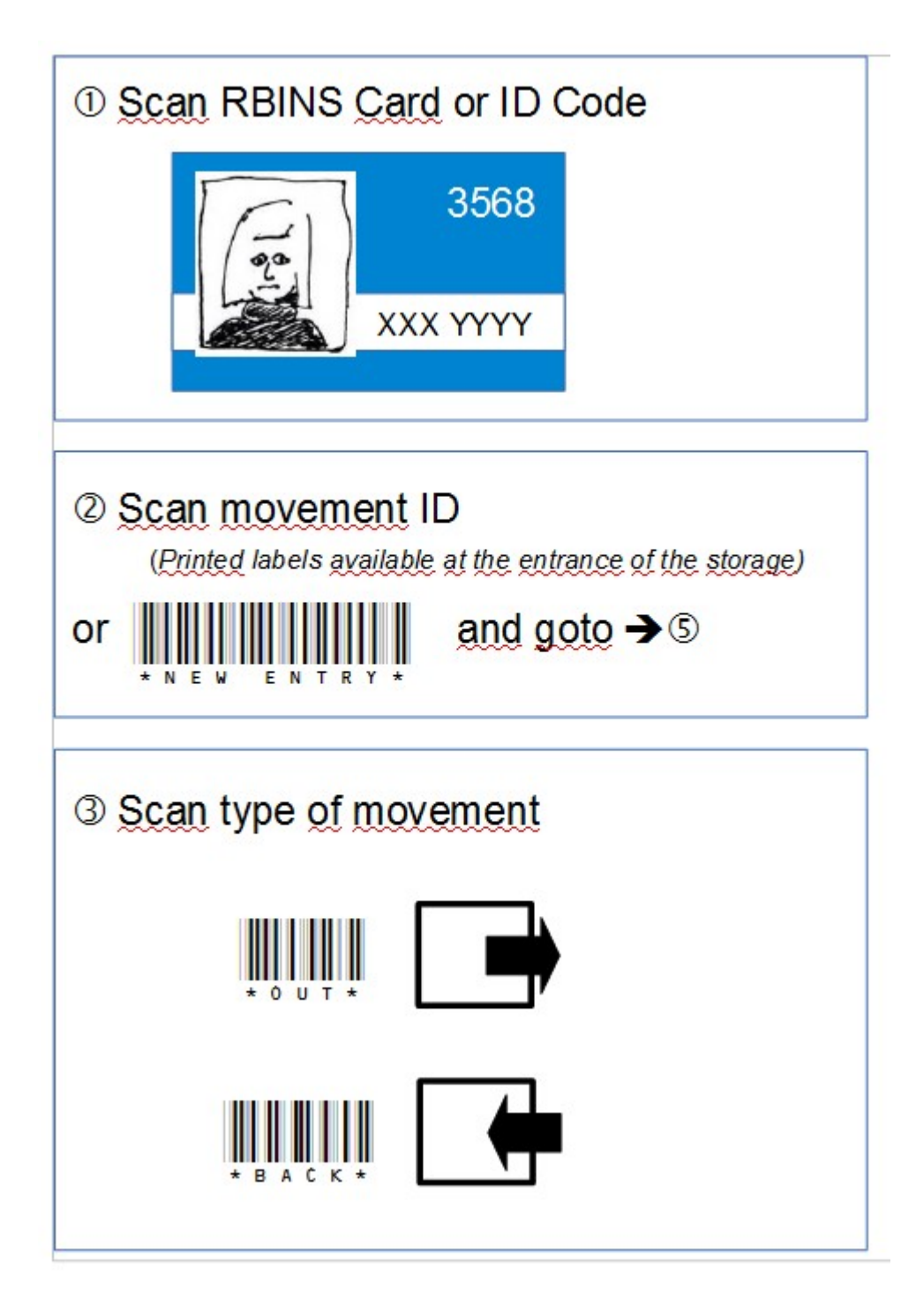

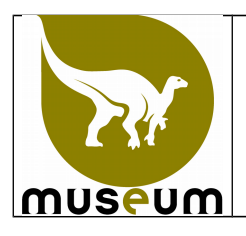

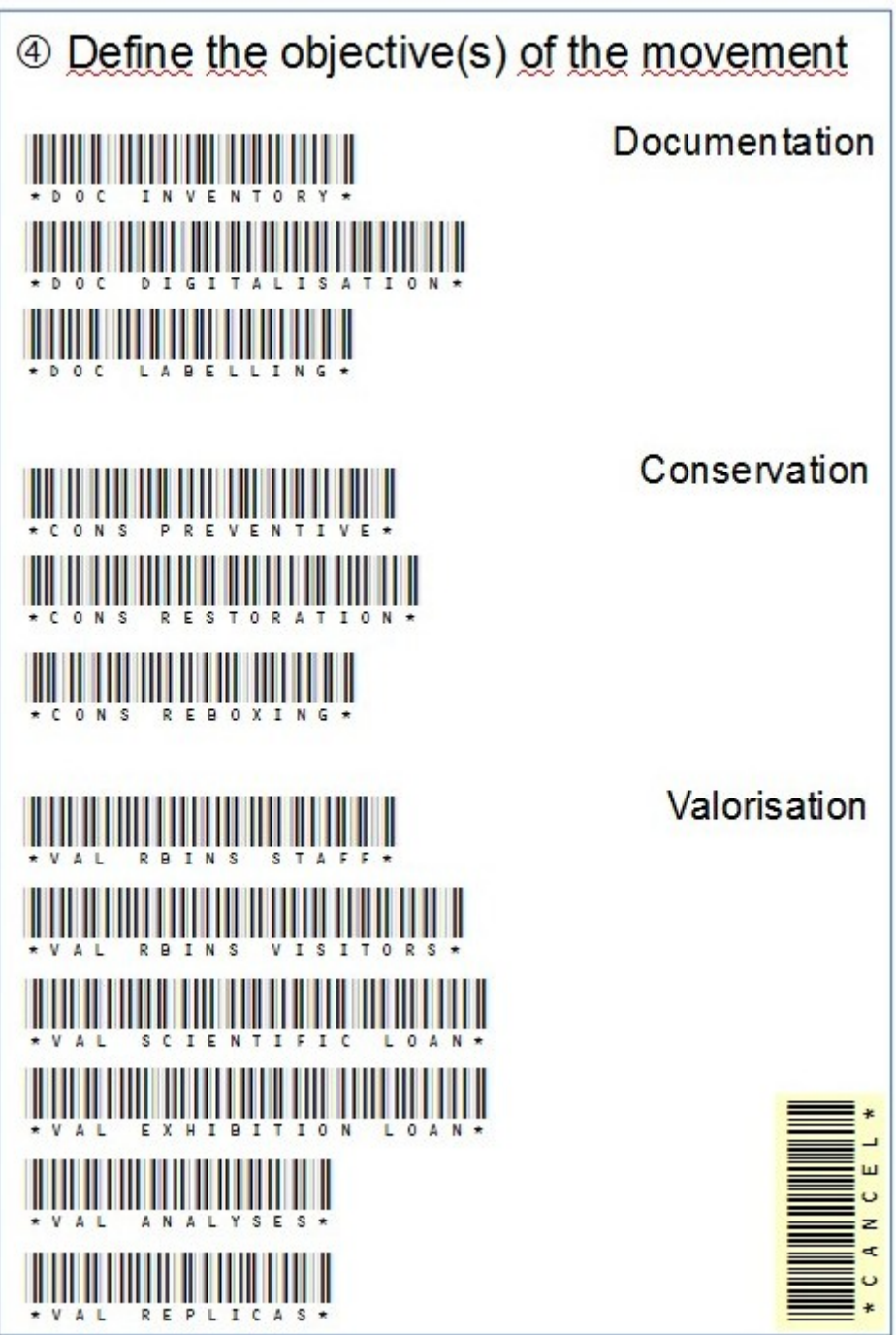

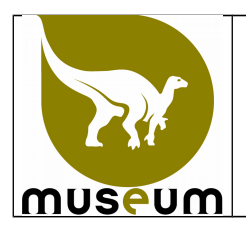

## **BINNENKOMENDE EN BUITENGAANDE SPECIMENS WETENSCHAPPELIJKE DIENST PATRIMONIUM**

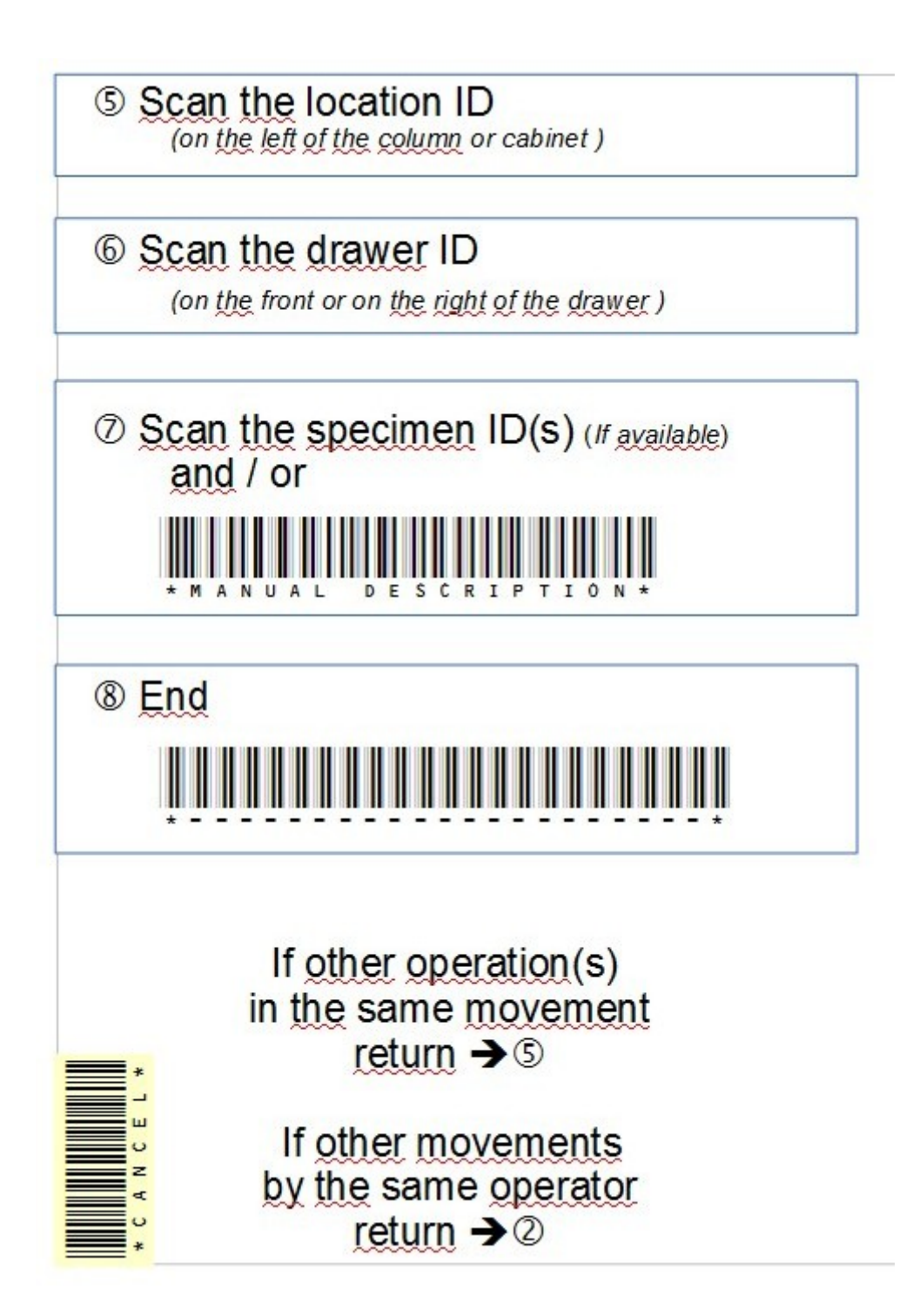